**Seat No. : \_\_\_\_\_\_\_\_\_\_\_\_\_\_\_**

# **ZB-119**

#### **April-2014**

## **M.A. Sem.-IV**

### **507 : History**

#### **(Research methodology)**

**Time : 3 Hours [Max. Marks : 70** *Max. Marks : 70*

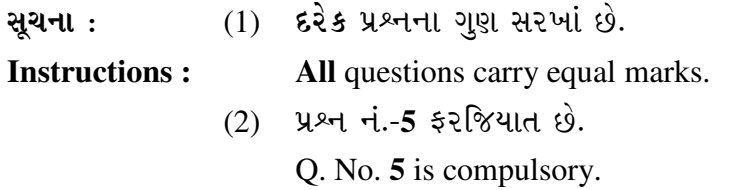

1. સંશોધન એટલે શું ? તેની વ્યાખ્યા સમજાવી તેનું મહત્ત્વ સ્પષ્ટ કરો. **14**  What is Research ? Explain its definitions and clarify its importance. અથવા/**OR** 

સંશોધન માટે વિષયની પસંદગી માટેના વિવિધ ધોરણોની સમીક્ષા કરો. Review the various criterias for the selection of topic for Research.

2. ¾ÛæÇ½Ûæ©Û ÍÛÛµÛ¶Û …餸ÅÛé ÉÛä× ? ˆÜ©ÛÐüÛÍÛ¾ÛÛ× ÍÛ×ÉÛÛéµÛ¶Û ¾ÛÛ¤éø¶ÛÛ ¾ÛæÇ½Ûæ©Û (Original) ÍÛÛµÛ¶ÛÛé¶Ûà ˜Û˜ÛÛÙ ïõÁõÛé. **14** What is meant by original sources ? Discuss the original sources for Research in History. અથવા/OR

ઈતિહાસમાં સંશોધન માટેની આધારભુતતા કેવી રીતે તપાસશો ? How do you examine the authenticity of the documents in History ?

3. ઈતિહાસમાં વૈજ્ઞાનિક સંશોધન માટે કોમ્પ્યુટરનો ઉપયોગ કેવી રીતે કરશો ? વિગતે ચર્ચા કરો. **14**  How do you use computer for the Scientific Research in History ? Discuss in detail. અથવા/**OR** 

સંશોધનમાં ઈતિહાસકારની ભાષા વિષે વિગતે ચર્ચા કરો. Discuss in detail about the language of historian in Research.

4. સંશોધન માટે માહિતીની નોંધ લેવાની વિવિધ પદ્ધતિઓનું વિશ્લેષણ કરો. 14 Analyse the various note-taking systems of Data in Research.

#### અથવા/**OR**

સંદર્ભ સુચિ એટલે શું ? સંદર્ભ સુચિ અને પાદનોંધ વચ્ચેનો તફાવત સ્પષ્ટ કરો. What is meant by Bibliography ? Clarify the differences between the Bibliography and footnotes.

**ZB-119 1 P.T.O.**

5. …éïõ ïéõ ¼Ûé ÈÛÛîýÛ¾ÛÛ× ›÷ÈÛÛ¼Û …Û¸ÛÛé : **14**

Answer in **one** or **two** sentences.

- $(1)$  સંશોધનના મુખ્ય હેતુઓ જણાવો. State the main objectives of Research.
- $(2)$  સંશોધનની સામાજિક ઉપયોગિતા દર્શાવો. Mention the Social usefulness of Research.
- $(3)$  મેક્રોલેવલ સંશોધન એટલે શું? What is meant by Macro Level Research ?
- $(4)$  સંશોધનમાં વિષય પસંદગીના આંતરિક ધોરણો કયા છે ? Which are the internal criterias for the selection of topic in Research ?
- $(5)$   $\left[ \right]$ િતીય કક્ષાના સાધનો એટલે શું ? What is meant by secondary sources ?
- $(6)$  ઓનિહાસિક દસ્તાવેજોની વિશ્વસનીયતા કેવી રીતે તપાસશો ? How do you examine the credibility of historical documents ?
- (7) મૌર્યયુગના કોઈપણ બે મૂળભૂત સાધનોના નામ જણાવો. State names of any two original sources of Mauryan age.
- (8) સંશોધનમાં ઈન્ટરનેટનો ઉપયોગ જણાવો. State the use of Internet in Research.
- $(9)$  સંશોધનમાં કેમેરાનો ઉપયોગ કેવી રીતે કરશો ? How do you use camera in Research ?
- $(10)$   $\vec{u}$ ોંધ લેવાની કઈ પદ્ધતિ યોગ્ય છે ? Which note-taking system is appropriate ?
- $(11)$  નોંધ લેવાની પદ્ધતિની અગત્યતા દર્શાવો. Mention the importance of note-taking system.
- (12) પાદનોંધ મૂકવાની વિવિધ પદ્ધતિઓ જણાવો. State the various methods of footnotes.
- $(13)$  પાદનોંધ મુકવાની કઈ પદ્ધતિ યોગ્ય છે ? Which method is appropriate for mentioning footnotes ?
- $(14)$  સંદર્ભસૂચિ સંશોધનમાં ક્યાં મૂકવામાં આવે છે ? Where the bibliography should be mentioned in Research ?

\_\_\_\_\_\_\_\_\_\_